#### **ЮЖНО-УРАЛЬСКИЙ ГОСУДАРСТВЕННЫЙ УНИВЕРСИТЕТ**

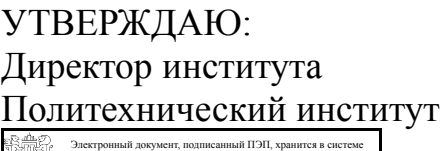

электронного документооборота Южно-Уральского государственного университета СВЕДЕНИЯ О ВЛАДЕЛЬЦЕ ПЭП

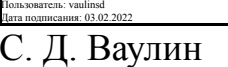

Кому выдан: Ваулин С. Д.

## **РАБОЧАЯ ПРОГРАММА**

**дисциплины** Ф.02 Компьютерное моделирование в профессиональной деятельности **для направления** 15.03.01 Машиностроение **уровень** бакалавр **тип программы** Академический бакалавриат **профиль подготовки** Обработка материалов давлением **форма обучения** очная **кафедра-разработчик** Процессы и машины обработки металлов давлением

Рабочая программа составлена в соответствии с ФГОС ВО по направлению подготовки 15.03.01 Машиностроение, утверждённым приказом Минобрнауки от 03.09.2015 № 957

Зав.кафедрой разработчика,

Разработчик программы, к.техн.н., доцент

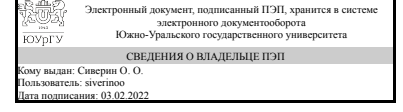

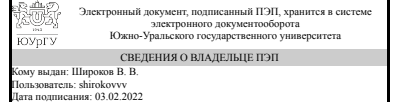

О. О. Сиверин

В. В. Широков

Челябинск

#### **1. Цели и задачи дисциплины**

Цели: Знакомство с востребованными программными продуктами для компьютерного моделирования, их спецификой, областью применения, достоинствами и недостатками.

#### **Краткое содержание дисциплины**

Курс включает в себя 36 часов лекционных занятий, на самостоятельную работу студента отводится 36 часов. Вид промежуточного контроля по курсу - зачёт.

### **2. Компетенции обучающегося, формируемые в результате освоения дисциплины**

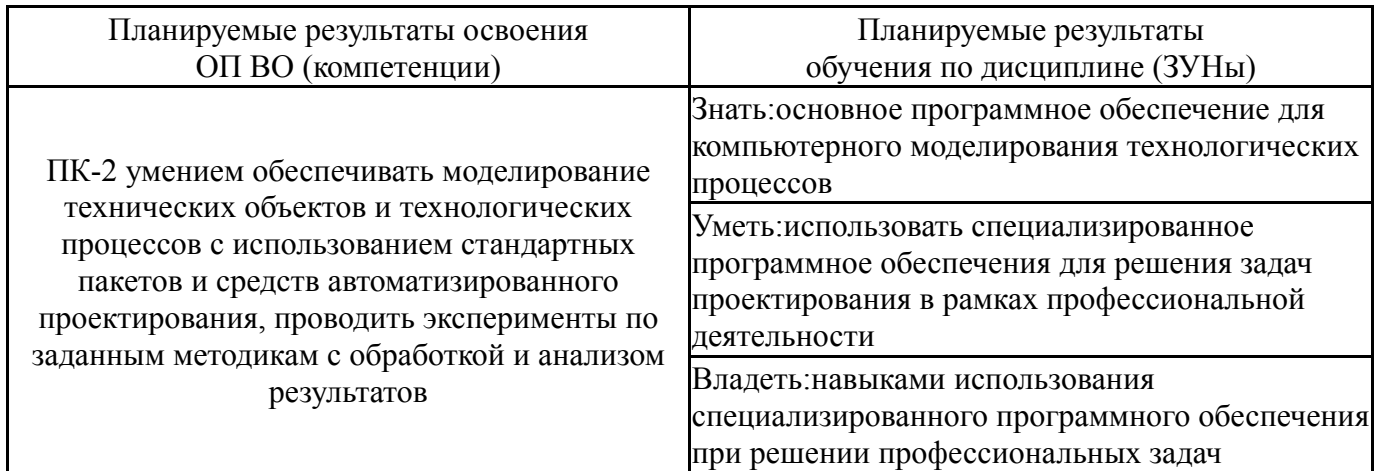

## **3. Место дисциплины в структуре ОП ВО**

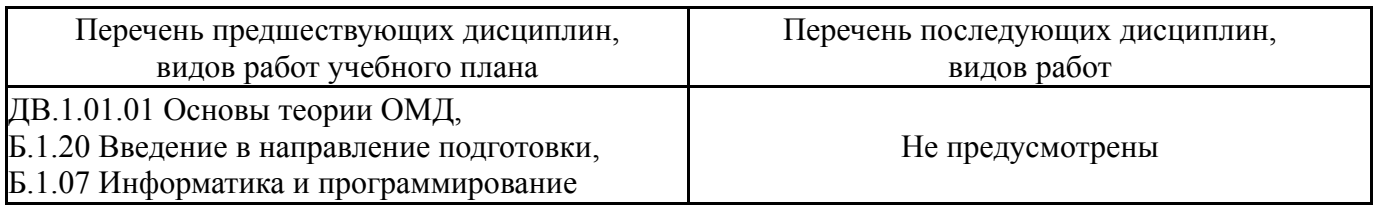

Требования к «входным» знаниям, умениям, навыкам студента, необходимым при освоении данной дисциплины и приобретенным в результате освоения предшествующих дисциплин:

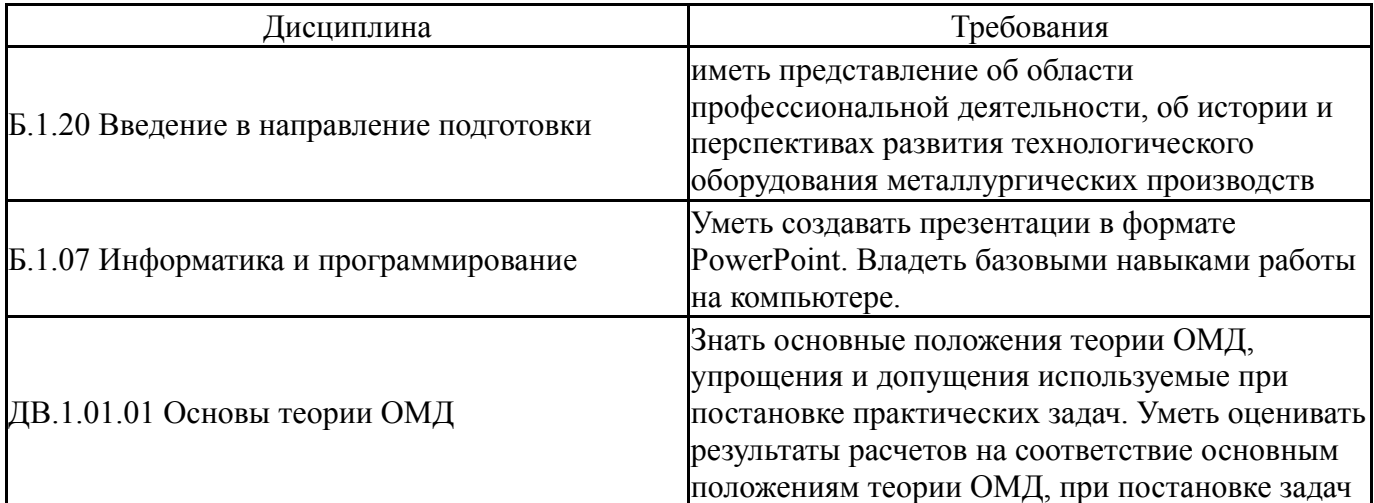

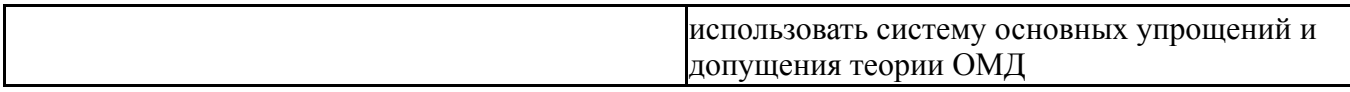

# **4. Объём и виды учебной работы**

Общая трудоемкость дисциплины составляет 2 з.е., 72 ч.

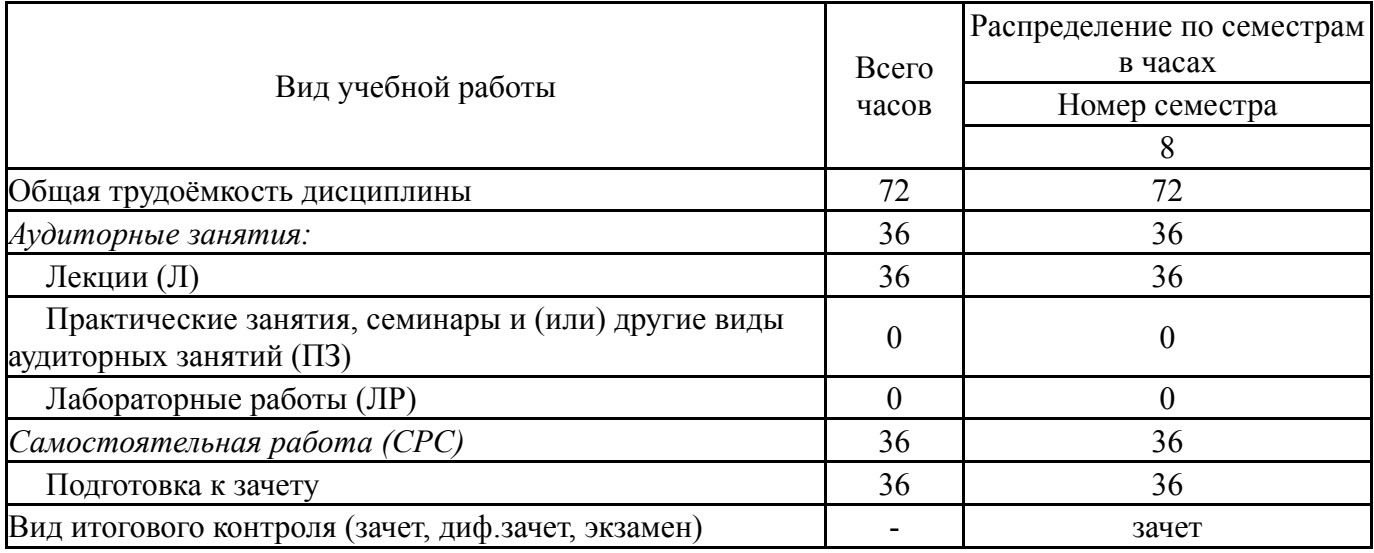

## **5. Содержание дисциплины**

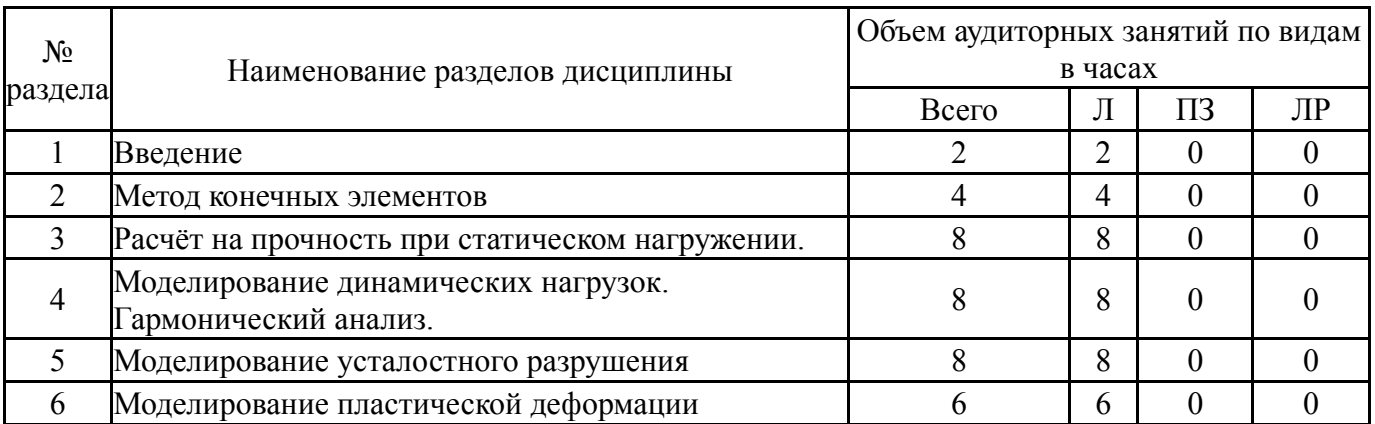

## **5.1. Лекции**

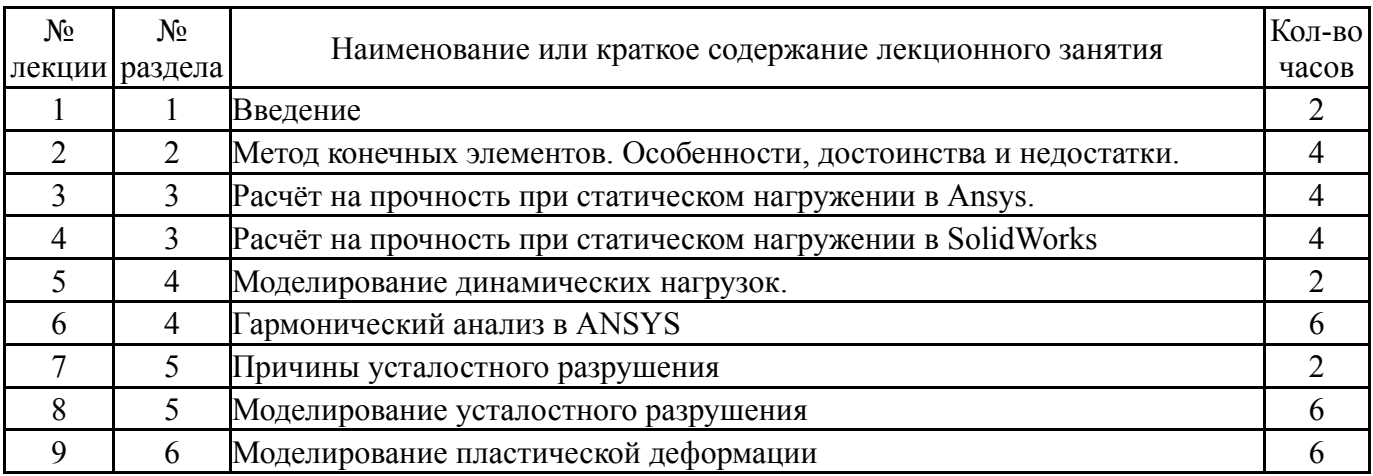

## **5.2. Практические занятия, семинары**

Не предусмотрены

## **5.3. Лабораторные работы**

Не предусмотрены

### **5.4. Самостоятельная работа студента**

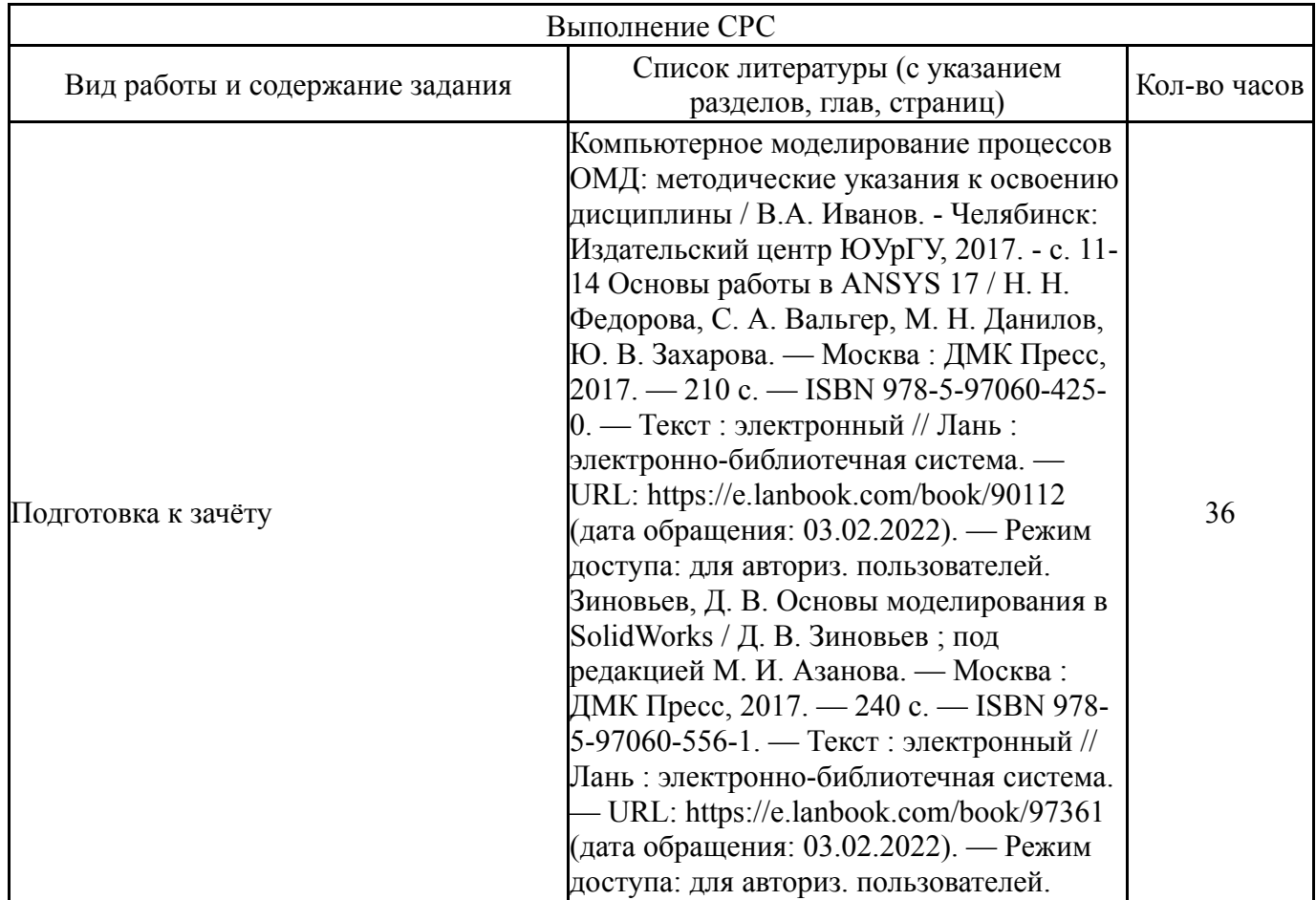

### **6. Инновационные образовательные технологии, используемые в учебном процессе**

Не предусмотрены

#### **Собственные инновационные способы и методы, используемые в образовательном процессе**

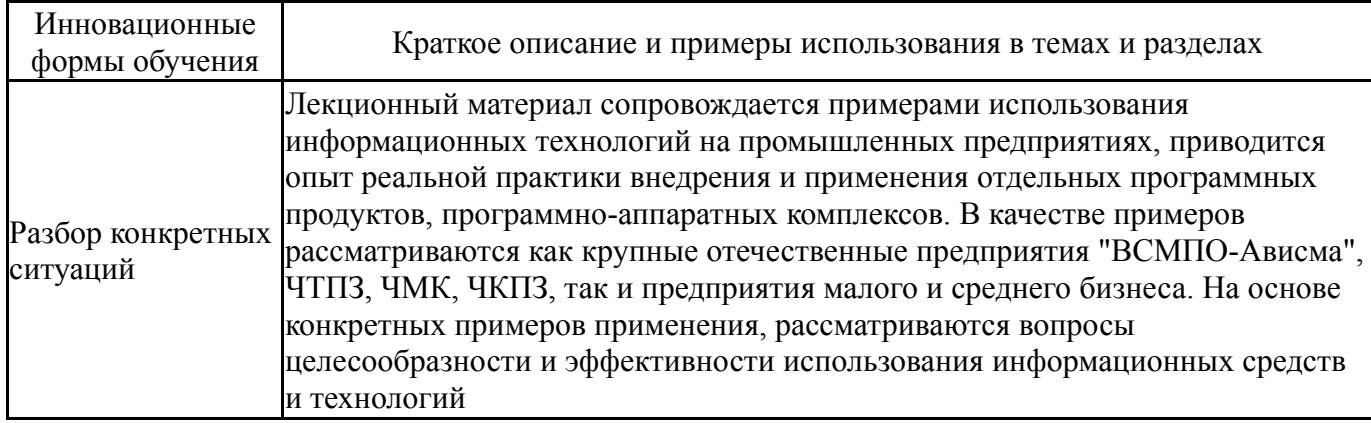

Использование результатов научных исследований, проводимых университетом, в рамках данной дисциплины: Стругов С.С. Моделирование процесса холодной штамповки эксцентрических трубных переходов комбинированным методом «обжим-раздача» /С.С. Стругов, В.А. Иванов, Ю.М. Погорелов // Кузнечноштамповочное производство. Обработка материалов давлением, 2016. – №. – с. 29- 32. Стругов, С.С. Сравнение методов оценки напряженно-деформированного состояния при осадке цилиндрической заготовки /С.С. Стругов, В.А. Иванов, В.Г. Шеркунов // Вестник ЮУрГУ. Серия Металлургия, 2016. – том 16. – №4. – с. 140- 146. DOI: http://dx.doi.org/10.14529/met160416 Король, А.В. Совершенствование двухвалковой винтовой прошивки на основе моделирования и разработки новых технических решений: Автореф. ... канд. техн. наук. - Челябинск, 2016. - 22 с. Корсаков, А.А. Совершенствование технологии винтовой прокатки непрерывнолитой заготовки с целью уменьшения диаметра черновой трубы: Автореф. ... канд. техн. наук. - Челябинск, 2015. - 21 с. Радионова, Л.В. Исследование влияния величины рабочего угла монолитной волоки на напряженнодеформированное состояние проволоки в очаге деформации / Л.В. Радионова, В.А. Иванов, В.С. Шаталов // Машиностроение: сетевой научный журнал, 2014. – № 2. – с.21-25. Космацкий, Я.И. Совершенствование технологии изготовления горячепрессованных труб на основе новых технических решений: Автореф. ... канд. техн. наук. - Челябинск, 2012. - 25 с.

#### **7. Фонд оценочных средств (ФОС) для проведения текущего контроля успеваемости, промежуточной аттестации по итогам освоения дисциплины**

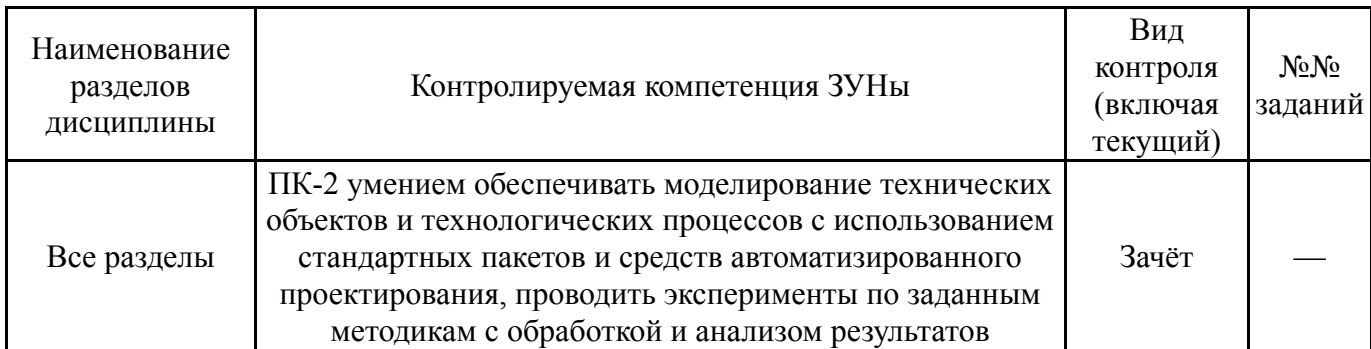

#### **7.1. Паспорт фонда оценочных средств**

#### **7.2. Виды контроля, процедуры проведения, критерии оценивания**

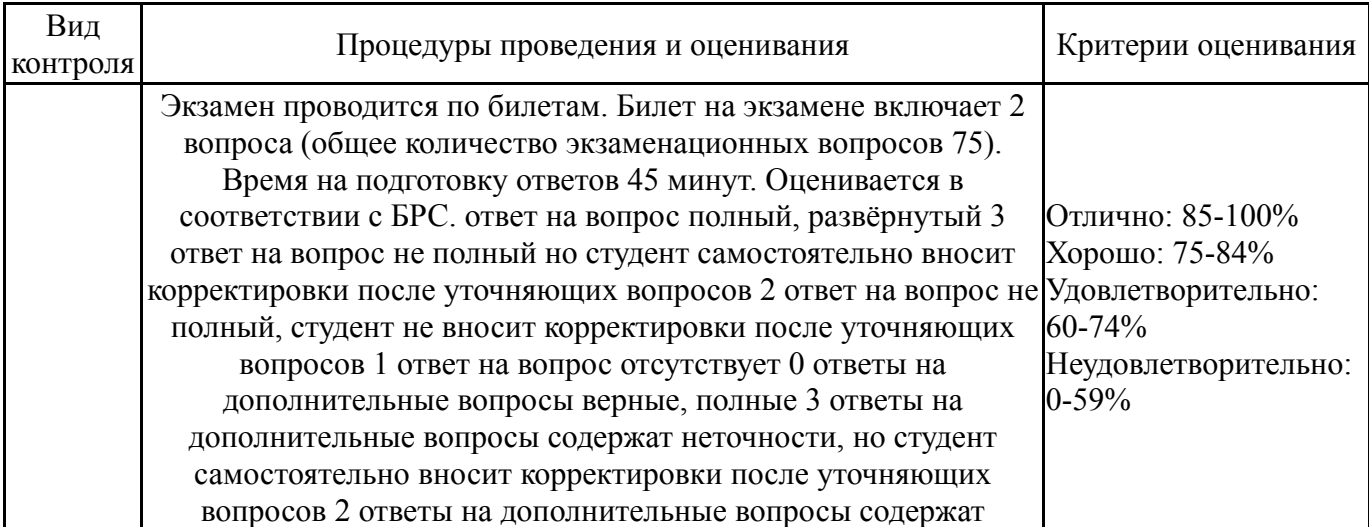

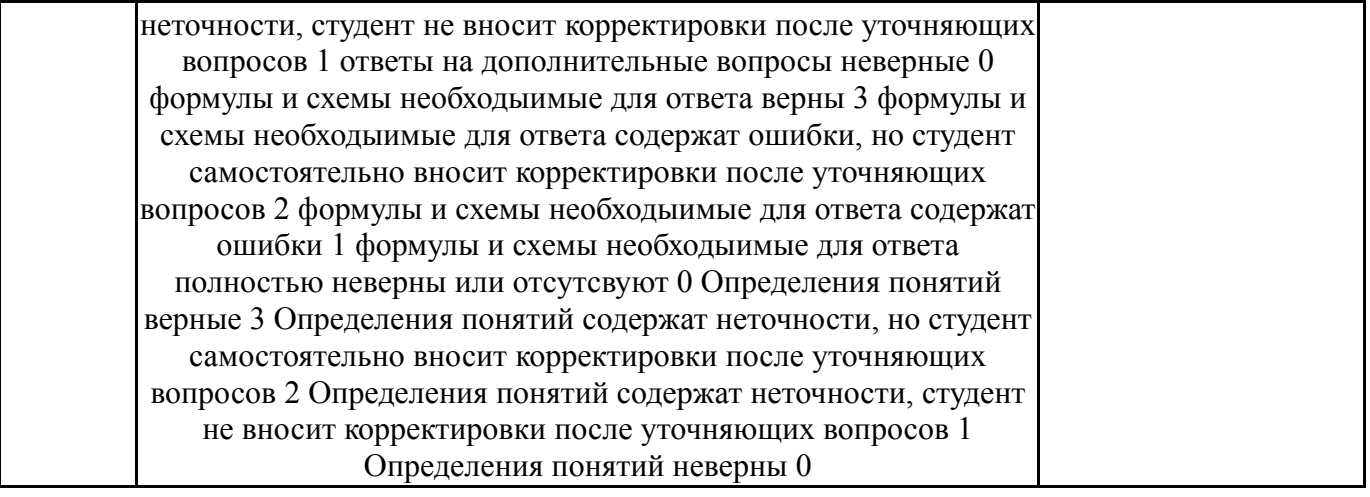

## **7.3. Типовые контрольные задания**

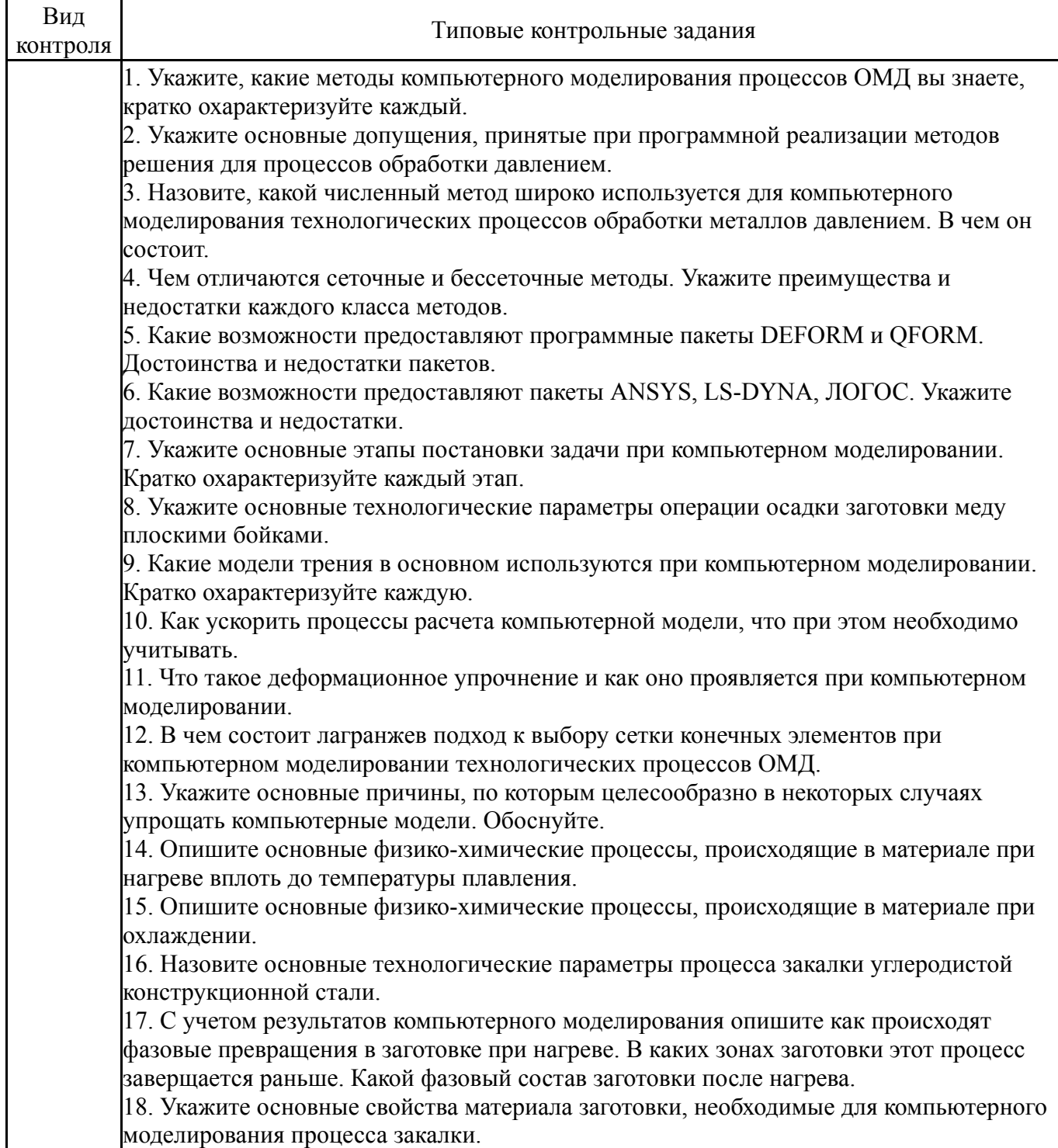

19. Какие факторы влияют на процессы фазовых превращений при охлаждении. Как это проявляется при компьютерном моделировании процесса охлаждения. 20. Опишите процесс закалки в воду, чем определяется скорость охлаждения заготовки. Как это может быть учтено при компьютерном моделировании процесса закалки. 21. С чем связано коробление тонкостенной заготовки при закалке, укажите основные факторы. Как их следует учитывать при компьютерном моделировании. 22. Какие виды диаграмм фазовых превращений вы знаете, чем они отличаются. 23. Перечислите факторы, влияющие на усталостное разрушение. 24. Что такое опасная точка? 25. Как задаётся история нагружения в ANSYS? Вопросы к экзамену.docx

#### **8. Учебно-методическое и информационное обеспечение дисциплины**

#### **Печатная учебно-методическая документация**

*а) основная литература:*

1. Зенкевич, О. Конечные элементы и аппроксимация О. Зенкевич, К. Морган; Пер. с англ. Б. И. Квасова; Под ред. Н. С. Бахвалова. - М.: Мир, 1986. - 318 с. ил.

#### *б) дополнительная литература:*

1. Агеев, Л. М. Теория процессов прокатки и волочения [Текст] метод. указания к лаб. работам Л. М. Агеев, А. В. Выдрин ; Челяб. гос. техн. ун-т, Каф. Обработка металлов давлением (прокатка) ; ЮУрГУ. - Челябинск: Издательство ЧГТУ, 1995. - 34, [1] с. ил.

2. Дубинский, Ф. С. Планирование и обработка эксперимента в ОМД [Текст] конспект лекций Ф. С. Дубинский, А. В. Выдрин, П. А. Мальцев ; Юж.-Урал. гос. ун-т, Каф. Обраб. металлов давлением ; ЮУрГУ. - Челябинск: Издательство ЮУрГУ, 2007. - 43, [2] с. ил.

3. Ковка и штамповка [Текст] Т. 2 Горячая объемная штамповка / А. П. Атрошенко и др.; под ред. Е. И. Семенова справочник : в 4 т. ред. совет.: Е. И. Семенов (пред.) и др. - 2-е изд., перераб. и доп. - М.: Машиностроение, 2010. - 719 с. ил.

#### *в) отечественные и зарубежные журналы по дисциплине, имеющиеся в библиотеке:* Не предусмотрены

*г) методические указания для студентов по освоению дисциплины:*

1. Компьютерное моделирование процессов ОМД: методические указания к освоению дисциплины / В.А. Иванов. - Челябинск: Издательский центр ЮУрГУ, 2017. - 18 с.

*из них: учебно-методическое обеспечение самостоятельной работы студента:*

1. Компьютерное моделирование процессов ОМД: методические указания к освоению дисциплины / В.А. Иванов. - Челябинск: Издательский центр ЮУрГУ, 2017. - 18 с.

#### **Электронная учебно-методическая документация**

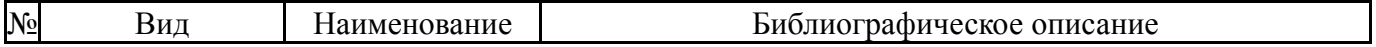

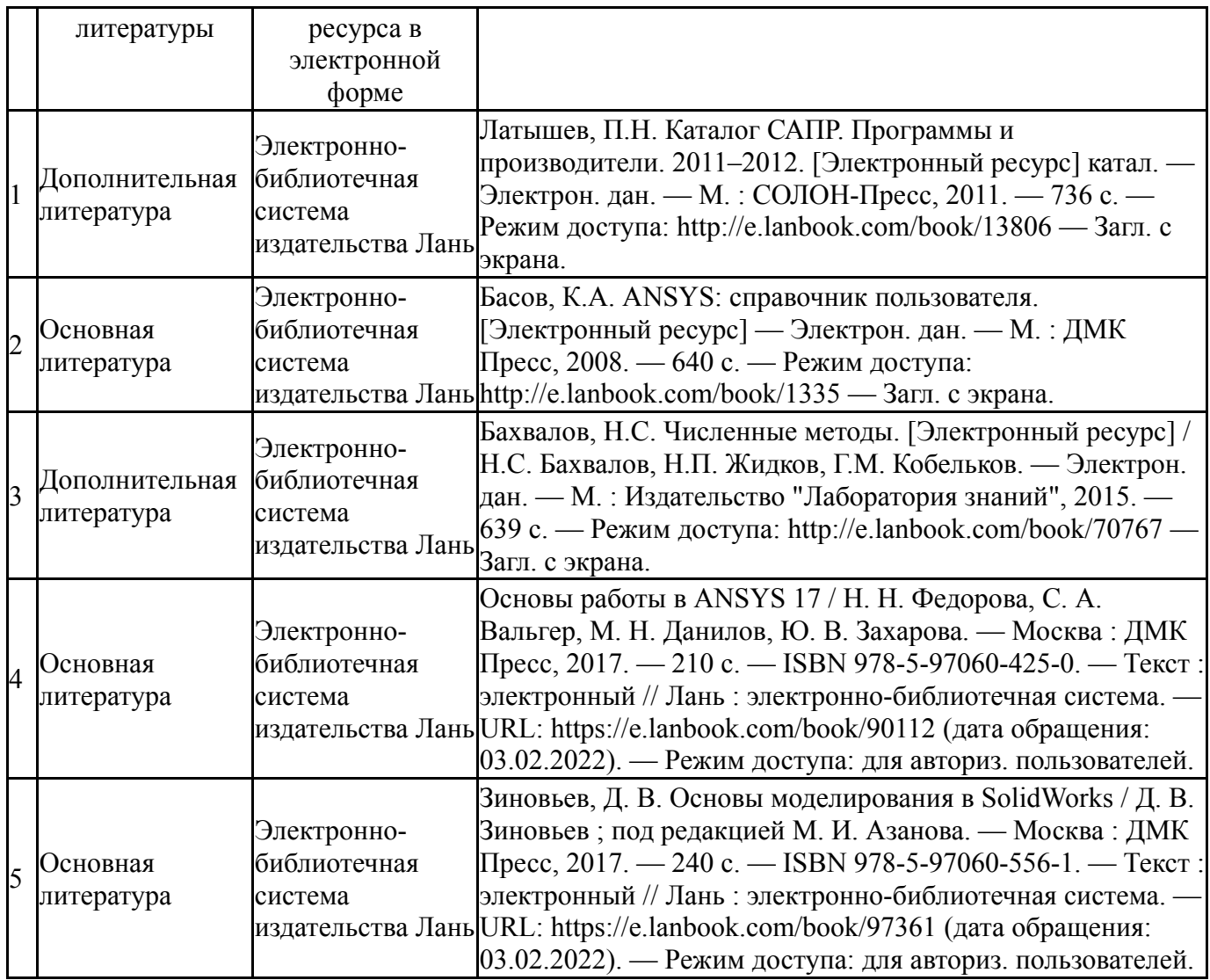

#### **9. Информационные технологии, используемые при осуществлении образовательного процесса**

Перечень используемого программного обеспечения:

- 1. Microsoft-Office(бессрочно)
- 2. Dassault Systèmes-SolidWorks Education Edition 500 CAMPUS(бессрочно)
- 3. РСК Технологии-Система "Персональный виртуальный компьютер" (ПВК) (MS Windows, MS Office, открытое ПО)(бессрочно)
- 4. ANSYS-ANSYS Academic Multiphysics Campus Solution (Mechanical, Fluent, CFX, Workbench, Maxwell, HFSS, Simplorer, Designer, PowerArtist, RedHawk)(бессрочно)
- 5. ASCON-Компас 3D(бессрочно)
- 6. MSC Software-University MD FEA + Motion Bundle (MD Nastran, Patran, Marc, Sofy, Dytran, Flightloads, MSC Sinda, MD Adams, Easy5)(бессрочно)

Перечень используемых информационных справочных систем:

Нет

## **10. Материально-техническое обеспечение дисциплины**

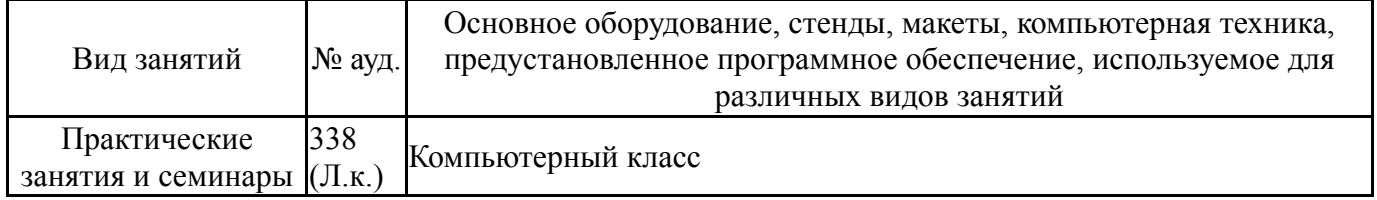